#### **Note: This API call is for DOS and Win16 personality only. Use [Family API](http://osfree.org./doku/doku.php?id=en:docs:fapi) for portability.**

2018/09/07 05:04 · prokushev · [0 Comments](http://osfree.org./doku/doku.php?id=en:templates:dosint#discussion__section)

# **Int 21H, AH=64H**

## **Version**

3 and higher

### **Brief**

SET DEVICE DRIVER LOOKAHEAD FLAG

# **Family API**

### **Input**

```
AH = 64hAL = flaq00h (default) call device driver function 5 (non-dest read) before INT
21/AH=01h,08h,0Ah
nonzero don't call driver function 5
```
 $CX = 636Ch - Call 0S/2 VDM function$ 

#### **Return**

```
Nothing (MS-DOS)
CF set, AX=error code??? (DR DOS 5.0, which does not support this call)
```
### **Notes**

This function is called by the DOS 3.3+ PRINT.COM. Under MS-DOS, this function does not use any of the DOS-internal stacks and may thus be called at any time, even during another DOS call

#### **See also**

AH[=01h](http://osfree.org./doku/doku.php?id=en:docs:dos:api:int21:01) - AH[=08h](http://osfree.org./doku/doku.php?id=en:docs:dos:api:int21:08) - AH[=0Ah](http://osfree.org./doku/doku.php?id=en:docs:dos:api:int21:0a) - AX=[5D06h](http://osfree.org./doku/doku.php?id=en:docs:dos:api:int21:5d:06)

# **Note**

Text based on [Ralf Brown Interrupt List Release 61](http://www.cs.cmu.edu/~ralf/files.html)

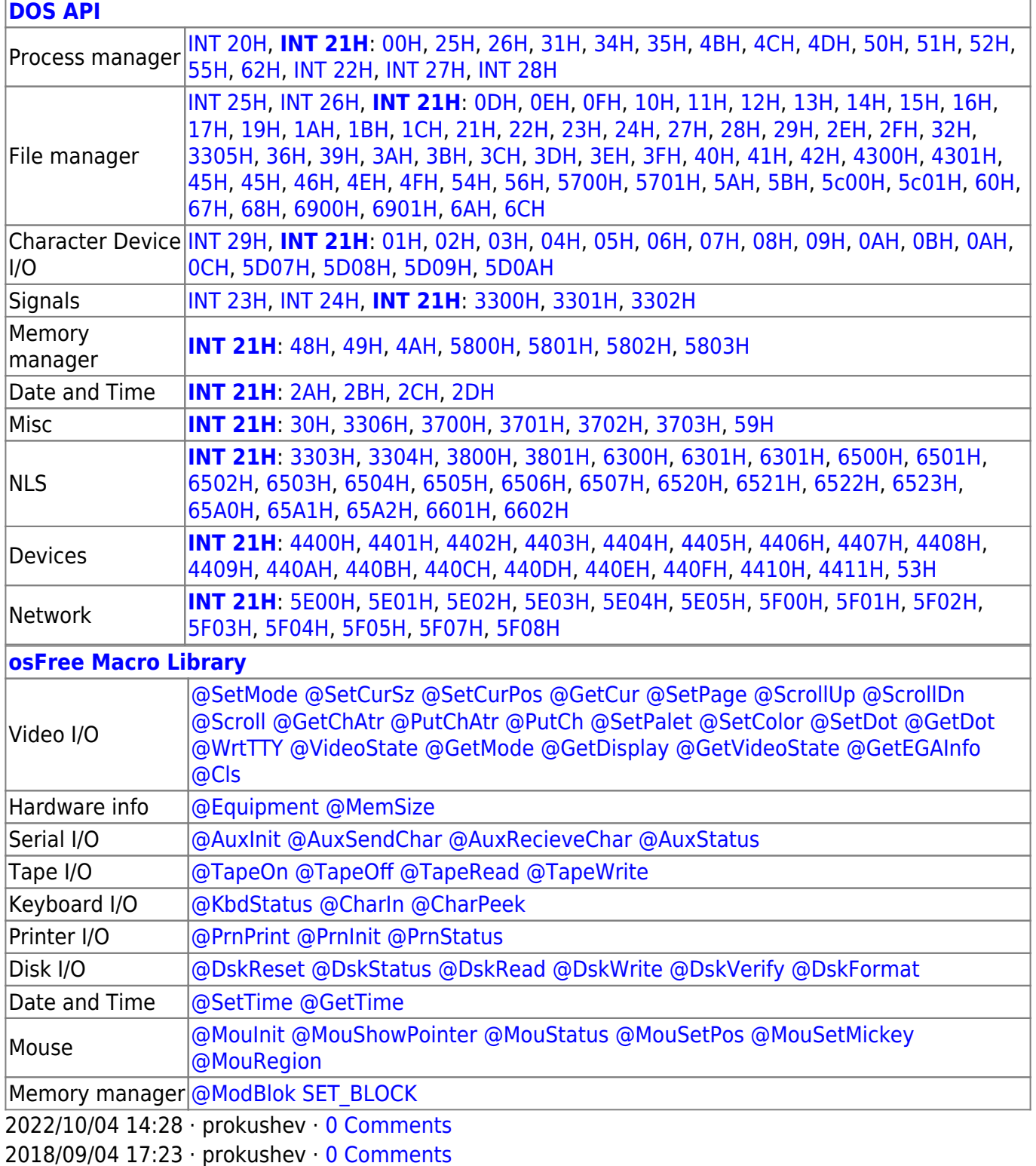

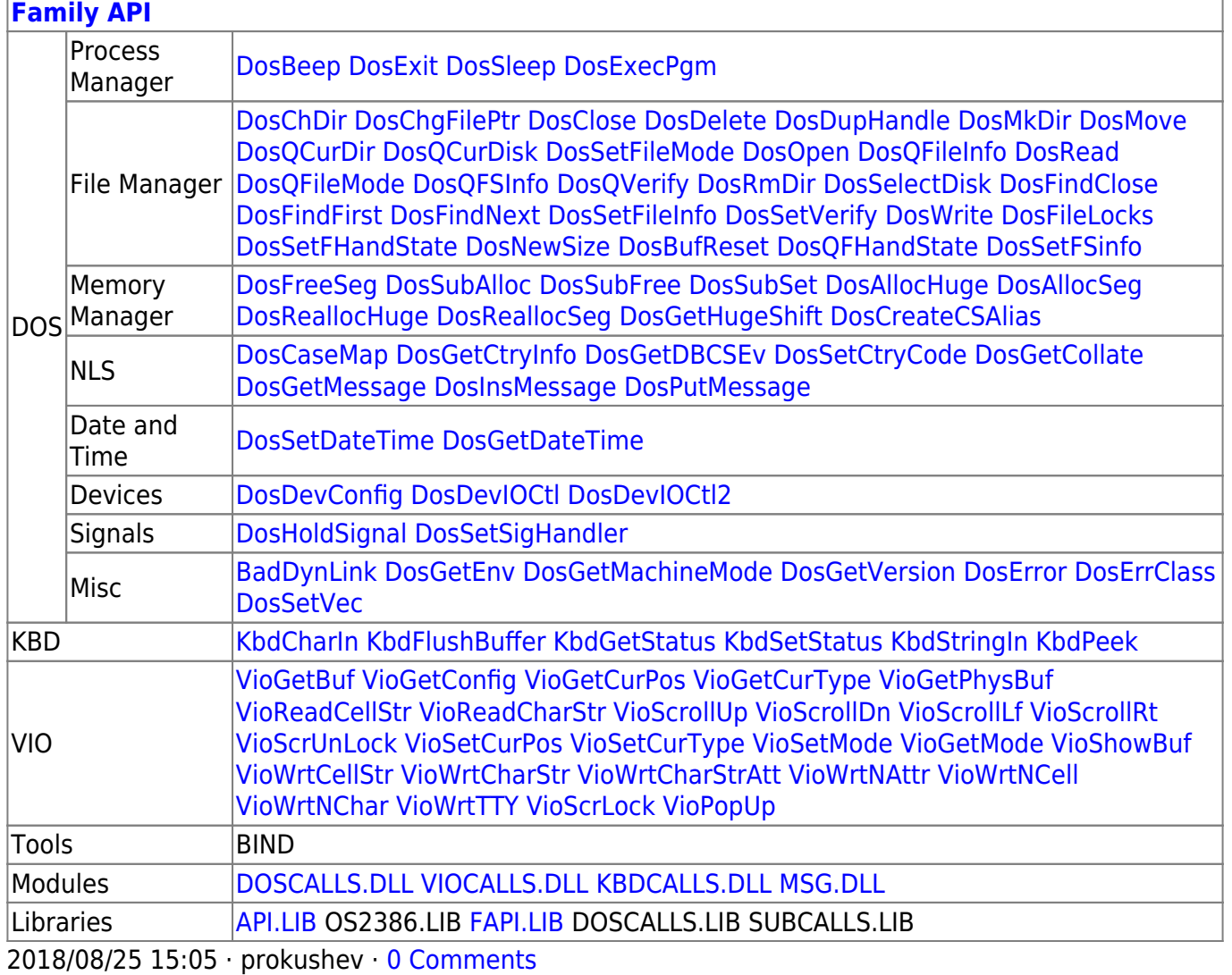

From: http://osfree.org./doku/ - osFree wiki

Permanent link: http://osfree.org./doku/doku.php?id=en:docs:dos:api:int21:64

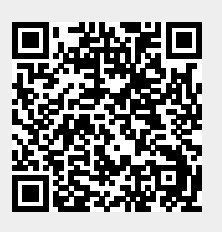

Last update: 2024/05/08 01:22